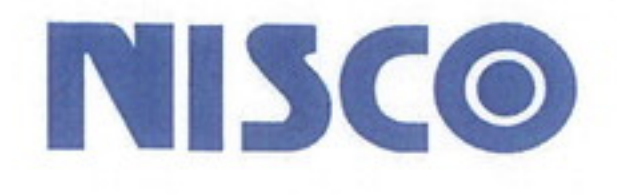

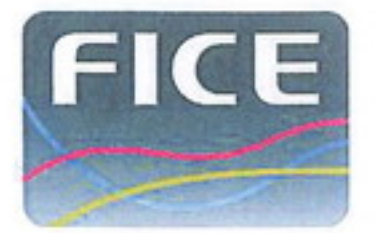

## カメラモジュール EM-590

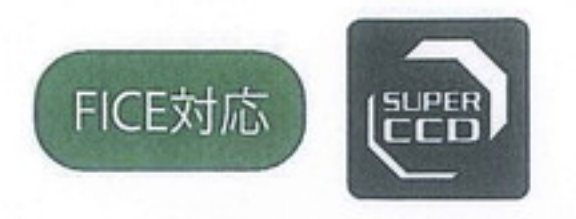

スーパーCCDハニカムの採用により、高感度、広いダイナミックレンジ、 高S/Nと高解像度を実現。新しい内視鏡診断のニーズにお応えする 分光画像処理機能【FICE(ファイス)】対応のカメラモジュールです。

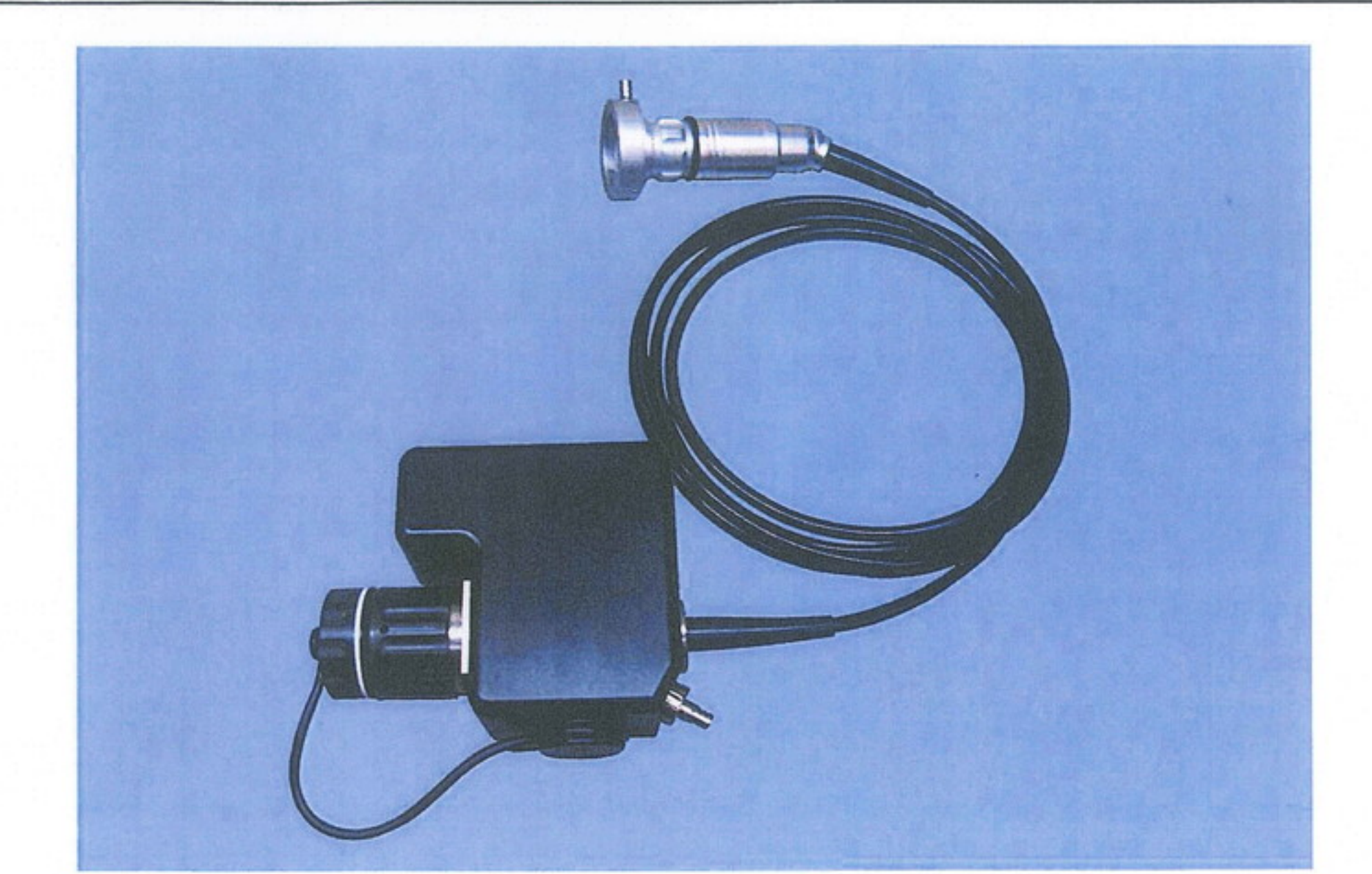

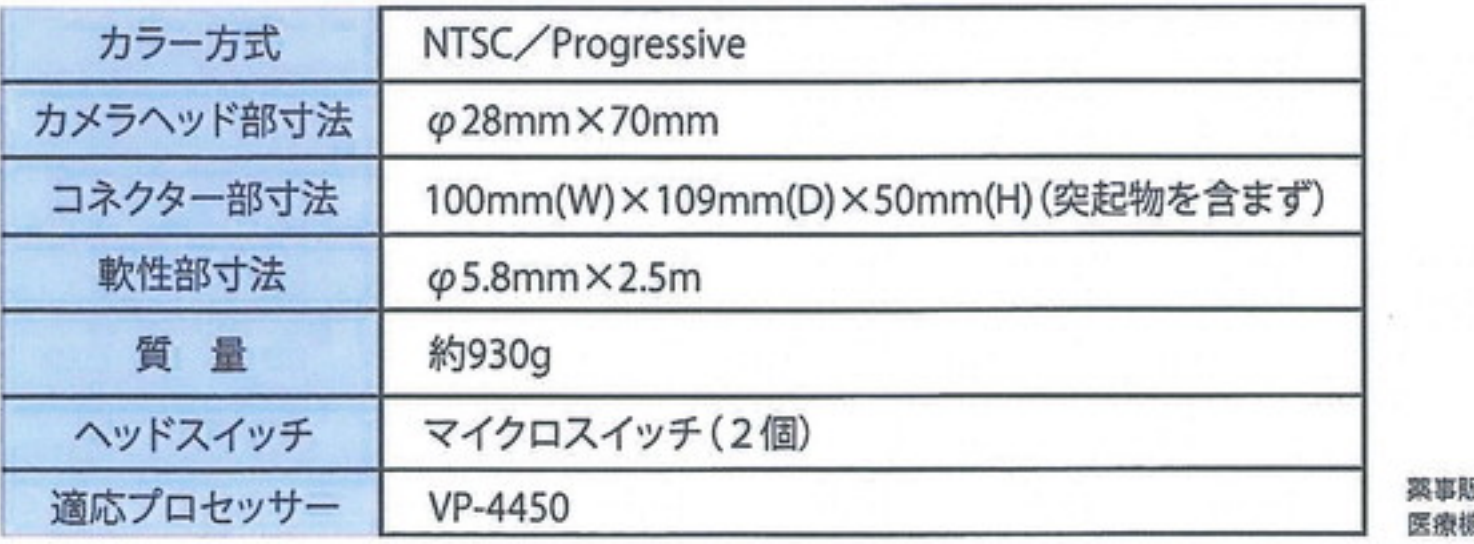

反売名:カメラモジュール EM-590 競器届出番号:19B2X10001000028

## NISCO 二スコ株式会社

東京営業所 東京都文京区本駒込6-10-5 TEL: 03-3943-0173 FAX: 03-3943-8136 神奈川営業所 神奈川県横浜市港北区新横浜2-7-19 TEL: 045-477-5801 FAX: 045-477-3131 北関東営業所 埼玉県さいたま市北区東大成町1-511 TEL: 048-663-3531 FAX: 048-663-3539 大阪営業所 大阪府大阪市城東区永田4-11-15 TEL: 06-4258-8000 FAX: 06-4258-8001 http://www.nisco-net.co.ip